# Support Services **Datasheet** Datasheet

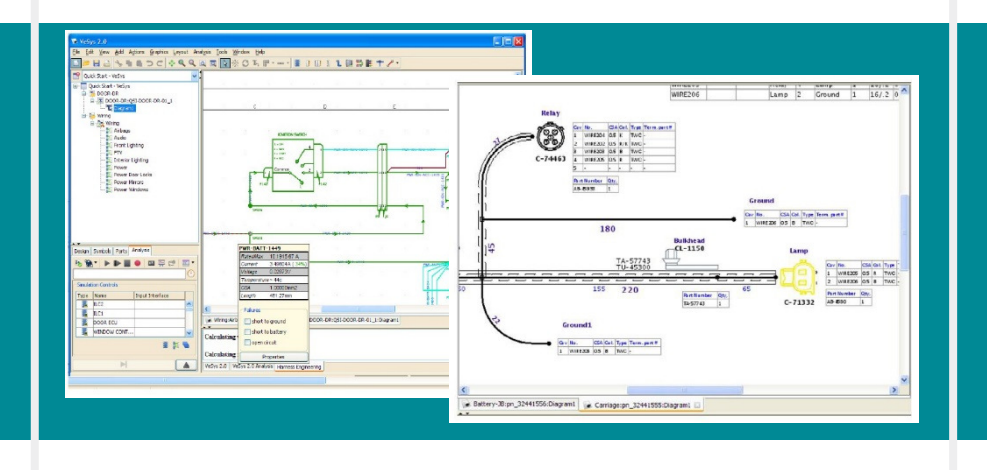

# VeSys 2.0 **Enhancement** Value

### Introducing VeSys 2.0 2018.1

VeSys is a suite of wiring and harness design software tools developed by wiring professionals to satisfy the demanding requirements of companies where ease-of- use and value are as important as functionality.

The VeSys Design and VeSys Harness tools can be used individually, or deployed together allowing wiring design data to flow seamlessly into the associated harness designs reducing effort and minimizing the risk of errors.

## What's New In VeSys 2.0 2018.1

#### **General**

- Teamcenter Integration : extended process support during collaboration - The integration with Teamcenter enables an organization's PLM process and now this has been extended, to ensure that Capital adheres to that organization's data requirements. In addition, there is now automated information transfer on the design items themselves.
- Save Action Saves Only Current Design Pressing the Save button in any of the design tools will now save only the currently selected design. This is more intuitive and brings it into line with many other applications. Designs where there have been unsaved changes are highlighted with an asterisk \*

### VeSys 2.0 Support

When you buy products like VeSys 2.0 that improve your design productivity and integrate tightly into your business, a comprehensive support program should be seen as an integral part of your product purchase.

Support is the insurance that allows your employees to concentrate on their work, while our support staff helps keep your downtime to a minimum.

#### Key Support Benefits

- Software enhancements to bring you the latest improvements in product functionality, usability, and performance
- SupportNet for rapid, secure access to online support
- Technical support backed by an award-winning support organization

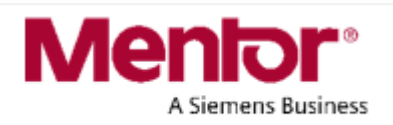

## Support Services **Datasheet** Datasheet

#### VeSys 2.0 Design

- Connection Authoring for Machinery Schematics When authoring multiple conductors, for example three phase wiring, the operation allows conductors to be drawn as a group, along with any bends and folds. This allows the rapid authoring of such three phase connections, and support for machinery drawing standards.
- IEC-81346 Naming Compliance Adherence to IEC naming conventions has been made easier by extending naming to include location and function.
- Configurable Object Naming As part of the IEC-81346 naming standards device names are prefixed with a designated letter dependent on their types. Default naming enables the automatic allocation of device prefix based on type codes, helping ensure objects are named correctly.
- **Configurable Tree Structure of Design Objects Being able to** dynamically create a structured view of the design objects by any attribute will help identify and mass select objects. Selecting to use attributes with a delimiter to structure the tree shows data hierarchically. Dragging and dropping objects in the location and function folders will automatically rename the components according to the IEC structure.
- Enhanced Cross-reference for Contact Arrangements Composite symbols can be used to create parent reference symbols. These are used to automatically denote where each of the child symbols are located in the schematic. Any changes in the sheet or grid reference of the symbols are automatically updated on the parent.

#### VeSys 2.0 Harness

- Resize One Side of Insulation Layer In the situation where an insulation layer is to include more than one bundle, the insulation graphics need to be adjusted. Previously both sides of the insulation could be resized, but now the ability to resize just a single side of the insulation provides greater control. The underlying data is not changed, only the graphic.
- Open XC Design in Read-Only Mode A user having a full access to a harness design, can decide to open a design in read only mode to use reporting functions in VeSys Harness to review the design. When a user opens a design and chooses the read only mode, the design is not locked and another user can edit this design.

Copyright © 2015 Mentor Graphics Corporation. Mentor products and processes are registered trademarks of Mentor Graphics Corporation. All other trademarks mentioned in this document are trademarks of their respective owners.

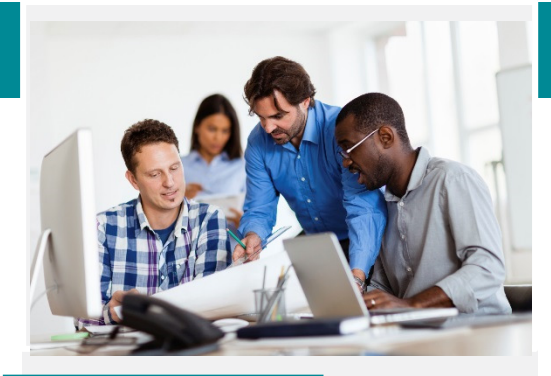

### About Mentor Customer Support

Mentor Graphics offers leading support for EDA tools, providing expert response to technical issues for the complete suite of Mentor Graphics products. We offer a smooth transition to product enhancements and new releases, access to technical assistance, an ever-expanding array of online solutions and optional services for special situations.

#### On SupportNet You Can

- Troubleshoot technical issues
- Download latest releases
- Reference documentation
- Manage Service Requests
- Download licenses
- Add, discuss and vote on product improvements with Mentor Ideas
- Learn, share and network with other users on Mentor **Communities**